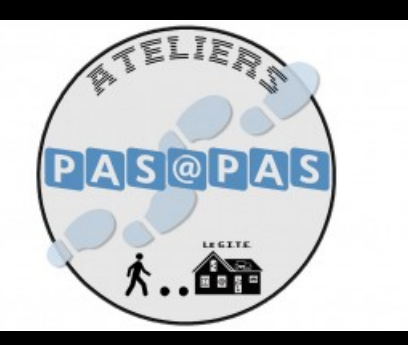

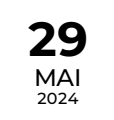

STAGE / ATELIER / JEU

## **Faire une capture d'écran**

Atelier de 30 minutes sur ordinateur

## **由 AJOUTER AU [CALENDRIER](https://bfm.limoges.fr/agenda/24829/ical/0)**

- Bfm Centre-ville GITE / Salle de formation [\(http://maps.google.com/maps?q=2%20place%20Aim%C3%A9%20C%C3%A9saire+87000+Limoges\)](http://maps.google.com/maps?q=2%20place%20Aim%25C3%25A9%20C%25C3%25A9saire+87000+Limoges)
- De 17h00 à 17h30
- $\epsilon$  Tarif : Sur inscription
- Public : De 16 à 99 ans

La capture d'écran est un outil pratique qui permet de prendre en photo ce qui s'affiche sur votre ordinateur afin de pouvoir ensuite le sauvegarder. Inscription à l'espace multimédia de la Bfm centre-ville, sur présentation de la carte de bibliothèque à jour, à partir du mardi 2 avril.

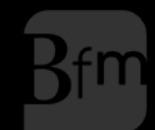

**Bibliothèque**<br>francophone<br>**multimédia** 

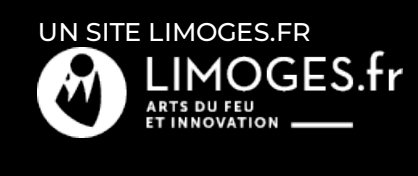